## SAP ABAP table PCLO LOAN ACCOUNT DATA {Account Statement of Company Loan (for a Loan)}

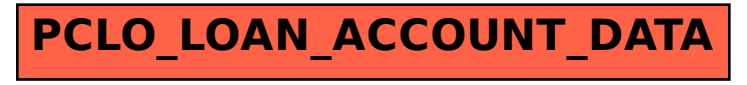